## V1000h Manual Telus >>>CLICK HERE<<<

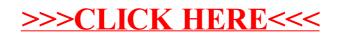